**Vysoká škola báňská – Technická univerzita Ostrava Fakulta stavební**

**Přednáška z předmětu: Speciální numerické metody**

**Téma č.3: Stabilita tlačených prutů s využitím principu virtuálních prací**

**doc. Ing. Martin Krejsa, Ph.D.**

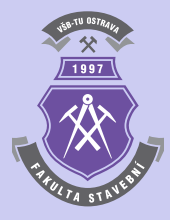

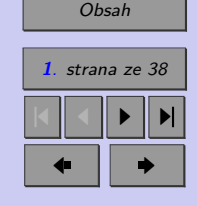

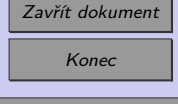

# <span id="page-1-0"></span>**Obsah**

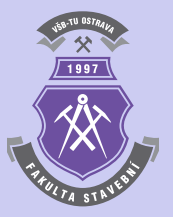

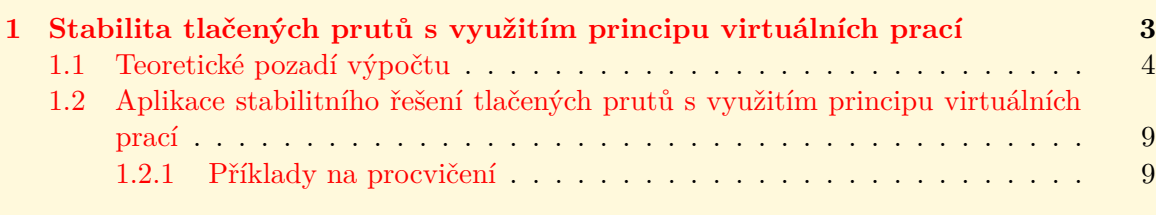

# **[Literatura](#page-36-0) 38**

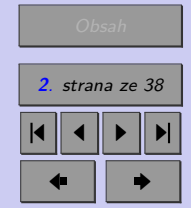

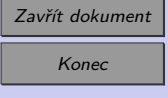

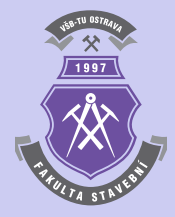

# <span id="page-2-0"></span>**Kapitola 1**

# **Stabilita tlačených prutů s využitím principu virtuálních prací**

# **Cíle**

Kapitola je zaměřena na:

- ∙ seznámení s numerickým řešením stability štíhlých tlačených prutů,
- ∙ teoretického pozadí jednoho ze způsobů určení vzpěrné únosnosti štíhlých tlačených prutů,
- ∙ prohloubení znalostí zaměřených na iterační výpočty s využitím zakončovací

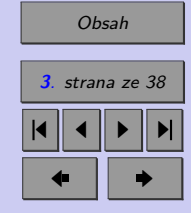

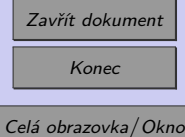

<span id="page-3-0"></span>Jeden ze způsobů numerického řešení stability štíhlých tlačených prutů je založen na teorii II. řádu a principu virtuálních prací jednotkových sil.

# **1.1. Teoretické pozadí výpočtu**

Při výpočtu vzpěrné únosnosti štíhlých tlačených prutů lze určit posunutí obecného bodu i kolmo k ose prutu pro ohybovou tuhost  $E \cdot I_{\text{min}} =$ konst. podle vztahu:

$$
w_i = \int_0^l \frac{M_F \cdot \overline{M}}{E \cdot I_{\min}} dx = \frac{1}{E \cdot I_{\min}} \cdot \int_0^l M_F \cdot \overline{M} dx = \frac{\Delta x}{E \cdot I_{\min}} \cdot \sum_{i=1}^n (M_{F_i} \cdot M_{i,j}) , \qquad (1.1)
$$

kde  $M_F$  je ohybový moment od skutečného zatížení na zdeformovaném prutu s uvažováním bočního vychýlení podle teorie II. řádu,  $\overline{M}$  je ohybový moment od jednotkového virtuálního zatížení, M<sub>i.j</sub> je ohybový moment v bodě i od jednotkové virtuální síly působící v bodě j, n počet diferencí v prutu o šířce  $\Delta x = \frac{l}{r}$  $\frac{l}{n}$ . Při výpočtu obou veličin  $M_{F_i}$  i  $M_{i,j}$  je nutné respektovat vazby prutu v podporách (oboustranné nebo jednostranné vetknutí prutu, kloubové uložení prutu). Jednotlivá posunutí  $w_i$  jsou jsou pro případ tlačeného vetknutého sloupu, který je rozdělen na  $n$  diferencí, schématicky ukázána na obrázku [1.1.](#page-4-0)

Ohybový moment  $M_{i,j}$ , který v bodě i vyjadřuje účinek jednotkové virtuální síly působící v bodě , je pro tlačený vetknutý sloup z obrázku [1.1](#page-4-0) schématicky znázorněn na obrázku [1.2.](#page-5-0)

Znalost posunutí $w_i$ umožňuje určit ohybový moment $M_{F_i}.$  Vzhledem ke skutečnosti, že celý výpočet probíhá iteračně, je nutné v 1. iteračním cyklu vyvolat počáteční impuls a posunutí  $w_i$  vhodně zvolit. V dalších iteračních cyklech se tato přetvoření budou zpřesňovat

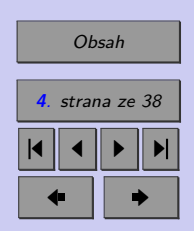

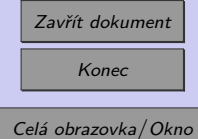

<span id="page-4-0"></span>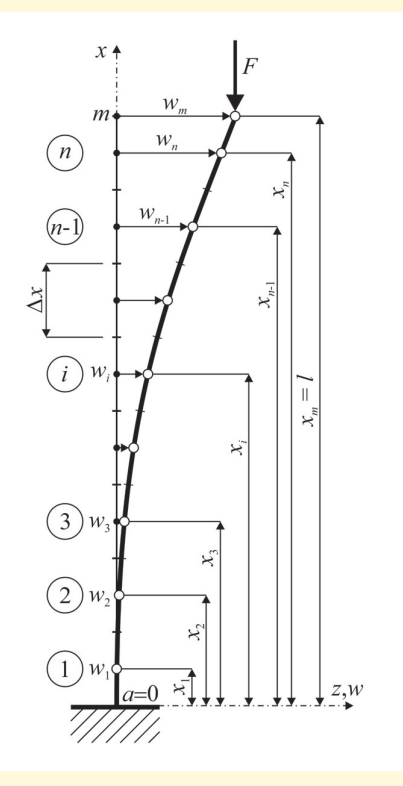

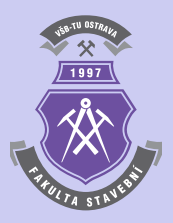

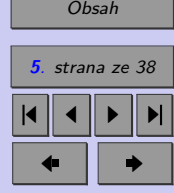

Obr. 1.1 Schéma tlačeného vetknutého sloupu rozděleném na $n$  diferencí

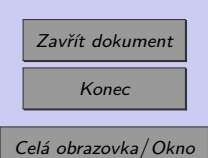

<span id="page-5-0"></span>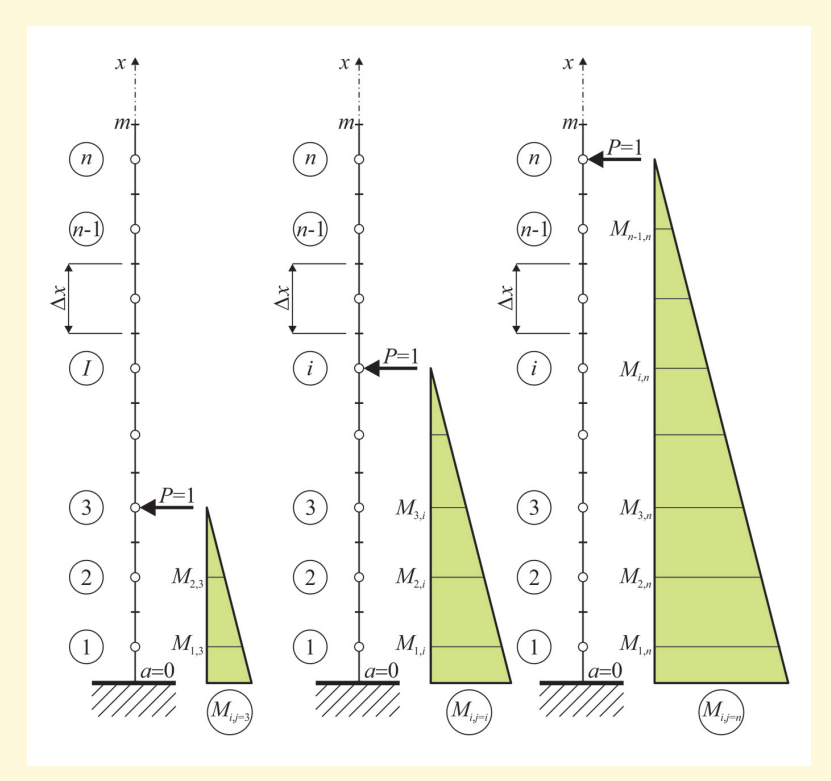

Obr. 1.2 Výpočet ohybového momentu  $M_{i,j}$  od jednotkové virtuální síly působící v bodě  $j$ tlačeného vetknutého sloupu z obrázku [1.1](#page-4-0)

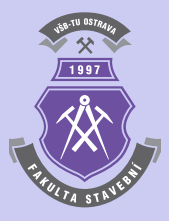

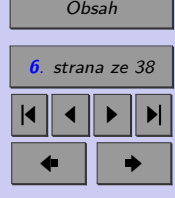

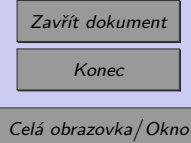

<span id="page-6-0"></span>a celá úloha by měla konvergovat k ustálenému stavu zdeformované konstrukce a výsledné tlakové síle  $F$  tzv. kritického břemene na základě vztahu:

$$
F^{k} = F^{k-1} \cdot \frac{w_m^{k-1}}{w_m^k} \,, \tag{1.2}
$$

kde k je číslo iteračního cyklu a  $w_m$  maximální posunutí prutu v příčném směru. Pro případ tlačeného vetknutého sloupu z obrázku [1.1](#page-4-0) je tato deformace vztažena k volnému konci sloupu v bodě  $m$  a lze ji určit např. s pomocí podobnosti trojúhelníků a lineární interpolace (viz obrázek [1.3\)](#page-7-0):

$$
\frac{w_n - w_{n-1}}{\Delta x} = \frac{1, 5 \cdot (w_n - w_{n-1})}{1, 5 \cdot \Delta x}, \qquad (1.3)
$$

$$
w_m = 1, 5 \cdot (w_n - w_{n-1}) + w_{n-1} = 1, 5 \cdot w_n - 0, 5 \cdot w_{n-1}. \tag{1.4}
$$

Iterační cyklus se ukončí po dosažení předepsané toleranci nepřesnosti  $\varepsilon$  na základě ukončovací podmínky např. ve tvaru:

$$
|F^k - F^{k-1}| \le \varepsilon \,. \tag{1.5}
$$

Výpočet lze provést také u tlačených prutů s proměnlivou hodnotou ohybové tuhosti  $E \cdot I_{\min} \approx (E \cdot I_{\min})_i \neq \text{konst.},$  přičemž vztah [\(1.1\)](#page-3-0) je nutno upravit následujícím způsobem:

$$
w_i = \int_0^l \frac{M_F \cdot \overline{M}}{(E \cdot I_{\min})_i} dx = \Delta x \cdot \sum_{i=1}^n \frac{M_{F_i} \cdot M_{i,j}}{(E \cdot I_{\min})_i},
$$
\n(1.6)

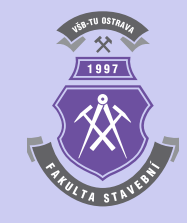

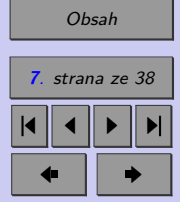

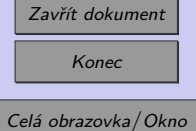

<span id="page-7-0"></span>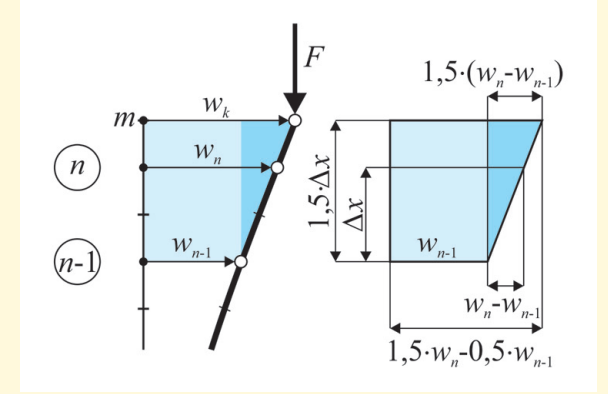

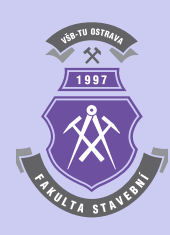

Obr. 1.3 Výpočet přetvoření volného konce u tlačeného vetknutého sloupu z obrázku [1.1](#page-4-0) pomocí lineární interpolace

Stabilita štíhlého tlačeného prutu může být ovlivněna kromě osové síly také příčným silovým zatížením, tj. kolmo k ose prutu, excentricitou působení osové síly nebo imperfekcemi. Většinu těchto vlivů lze zahrnout do výpočtu prostřednictvím ohybového momentu  $M_F$ .

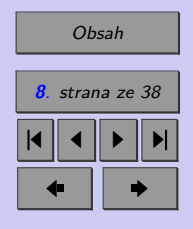

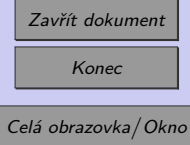

# <span id="page-8-0"></span>**1.2. Aplikace stabilitního řešení tlačených prutů s využitím principu virtuálních prací**

Algoritmus numerického řešení stability štíhlých tlačených prutů lze sestavit na základě definovaných vztahů [\(1.1\)](#page-3-0) až [\(1.6\)](#page-6-0). Bližší seznámení s jeho funkčností lze uskutečnit s pomocí následujících řešených příkladů.

# **1.2.1. Příklady na procvičení**

**Příklad 1.1.** Stanovte numerickým řešením únosnost ve vzpěru tlačeného vetknutého sloupu - viz schéma na obrázku [1.4,](#page-9-0) se vstupními údaji: délka  $L = 6$  m,  $E = 2, 1 \cdot 10^{11}$  Pa, průřez plný kruhový s průměrem  $d = 10$  cm. Počet diferencí volte  $n = 6, 20, 50, 100, 200, 1000$ a výsledek srovnejte s přesným analytickým řešením podle Eulera. Počáteční zatížení  $F =$  $= 100 \text{ kN}$  a povolená tolerance nepřesnosti  $\varepsilon = 0,001$ .

*Řešení.* Výpočet lze provést s využitím následujícího skriptu (detailní popis zadání je proveden s využitím komentářů za znakem % přímo ve zdrojovém textu):

```
% Příklad 1 - vetknutý sloup
% (součinitel vzpěrné délky Beta=2)
clc; clear; format short;
% Délka sloupu [m]
L=6;
% Modul pružnosti v tahu a v tlaku E [Pa]
```
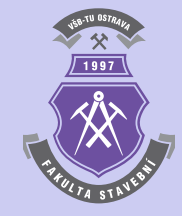

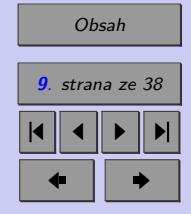

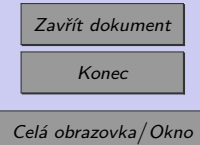

<span id="page-9-0"></span>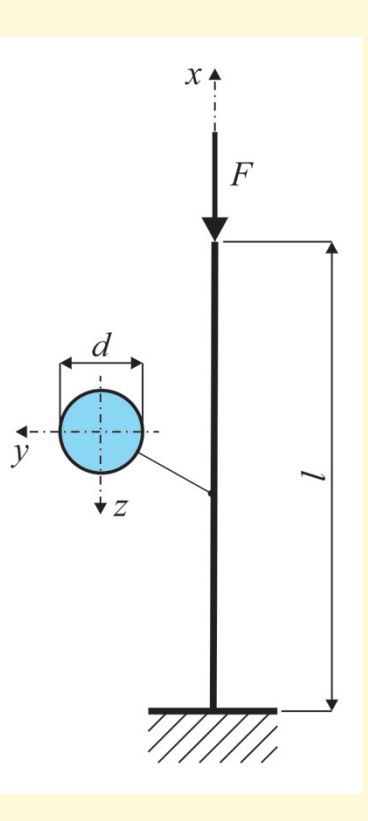

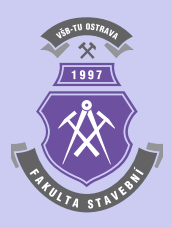

[Obsah](#page-1-0) **10**. strana ze 38 4 || 4 || **)**- || **)**|  $\blacksquare$ 

Obr. 1.4 Schéma tlačeného vetknutého sloupu s kruhovým průřezem z příkladu [1.1](#page-8-0)

Zavřít dokument Konec Celá obrazovka/Okno

```
E=2.1e11;
% Průměr kruhového průřezu d [m]
d=0.1;
% Moment setrvačnosti kruhového průřezu
I=pi/64*d^4;% Výpočet kritického břemene podle Eulera
Fcr=pi^2*E*I/(4*L^2);% Počet dílků/diferencí
n=6;
% Maximální dovolený počet iterací
it max=1000;
% Počáteční zatížení [N]
F=1e5; F_old=0;
% Povolená tolerance nepřesnosti
Eps=1e-3;% Šířka diference
dx=L/n;% Souřadnice středu diferencí
x(1)=dx/2;
for i=2:nx(i)=x(i-1)+dx;end
% Souřadnice s největší výchylkou - volný konec sloupu
x = x(n)+dx/2;% Počáteční výchylka - desetina x(i)
for i=1:n
```
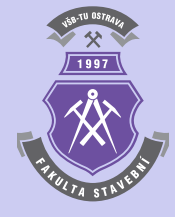

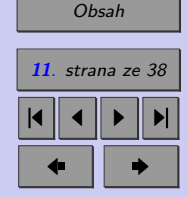

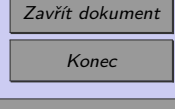

```
w(i)=x(i)/10;end
wm=xm/10;xm_old=xm;
% Určení M(i,j) od jednotkového bočního zatížení
for i=1:nfor i=1:nif j>i
     M(i,j)=x(j)-x(i);else
     M(i, j) = 0;end
  end
end
% Číslo iteračního cyklu
num it=0;
% Výpis tiskové hlavičky
disp(sprintf('\n'))
disp('***********************************************************')
disp('* Výpočet kritického břemene pro tlačený vetknutý sloup *')
disp('***********************************************************')
disp('')disp(sprintf('Fcr podle Eulera = %12.7f kN', Fcr*1e-3));
disp('')disp(' číslo F | |F-For| | |F-For| | F-F_old|')
```
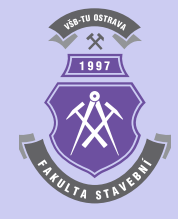

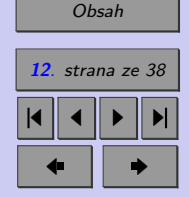

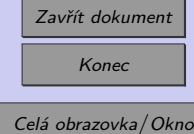

```
disp('iterace [kN] [kN] [%] [kN]')
disp('-------------------------------------------------------')
disp(sprintf(' %5d %14.7f %12.4e %8.3f \qquad -',num_it,F*1e-3,...
   abs(F-Fcr)*1e-3,(F-Fcr)/Fcr*1e2))
while ((abs(F-F_old)>Eps)&(num_it<it_max)) % Iterační cyklus
 num_it=num_it+1;
 % Záloha vypočtené hodnoty F a wm
 F_old=F;
 wm_old=wm;
 % Ohybový moment od síly F
 for i=1:n
   MF(i)=F*(wm-w(i));end
 % Určení horizontální výchylky v daném iteračním cyklu
 for i=1:nw(i)=0;for j=1:n
     w(i)=w(i)+MF(j)*M(j,i);end
   w(i)=w(i)*dx/(E*I);end
 % Určení horizontální výchylky na volném konci sloupu
  % s využitím lineární interpolace
 wm=1.5*w(n)-0.5*w(n-1);% Určení výsledné kritické síly v daném iteračním cyklu
```
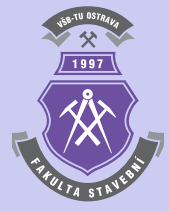

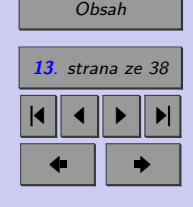

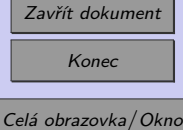

```
F=F*wm_old/wm;
% Výpis mezivýsledků
disp(sprintf(' %5d %14.7f %12.4e %8.3f %11.3e',num_it,F*1e-3,...
    abs(F-Fcr)*1e-3,(F-Fcr)/Fcr*1e2,abs(F-F_old)*1e-3))
```
end

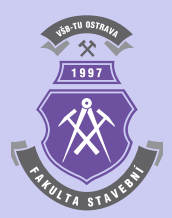

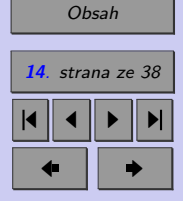

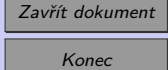

Výsledky iteračního výpočtu vzpěrné únosnosti tlačeného vetknutého sloupu včetně srovnání s přesným analytickým řešením jsou pro výpočet s počtem diferencí  $n = 6$  přehledně

\*\*\*\*\*\*\*\*\*\*\*\*\*\*\*\*\*\*\*\*\*\*\*\*\*\*\*\*\*\*\*\*\*\*\*\*\*\*\*\*\*\*\*\*\*\*\*\*\*\*\*\*\*\*\*\*\*\*\* \* Výpočet kritického břemene pro tlačený vetknutý sloup \* \*\*\*\*\*\*\*\*\*\*\*\*\*\*\*\*\*\*\*\*\*\*\*\*\*\*\*\*\*\*\*\*\*\*\*\*\*\*\*\*\*\*\*\*\*\*\*\*\*\*\*\*\*\*\*\*\*\*\*

Fcr podle Eulera = 70.6523232 kN

zobrazeny v následující tabulce:

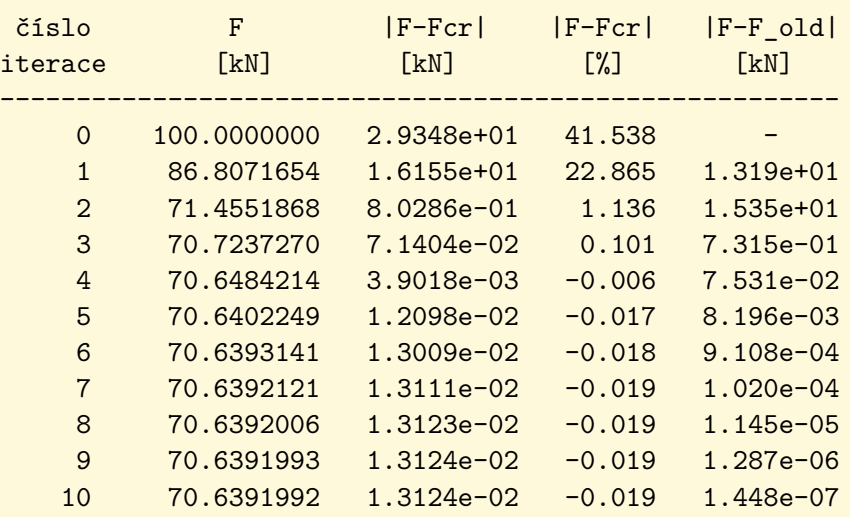

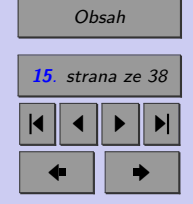

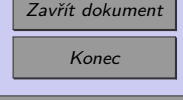

Celá obrazovka/Okno

N

<span id="page-15-0"></span>**Příklad 1.2.** Proveďte numerický výpočet vzpěrné únosnosti tlačeného vetknutého sloupu z příkladu [1.1,](#page-8-0) který je navíc zatížen horizontální silou  $H = 5$  kN na volném konci sloupu viz schéma na obrázku [1.5.](#page-16-0)

*Řešení.* Výpočet lze provést s využitím následujícího skriptu (detailní popis zadání je proveden s využitím komentářů za znakem % přímo ve zdrojovém textu):

```
% Příklad 2 - vetknutý sloup
% s bočním zatížením na volném konci sloupu
% (součinitel vzpěrné délky Beta=2)
clc; clear; format short;
% Délka sloupu [m]
L=6:
% Modul pružnosti v tahu a v tlaku E [Pa]
E=2.1e11;
% Průměr kruhového průřezu d [m]
d=0.1;% Moment setrvačnosti kruhového průřezu
I=pi/64*d^4;% Výpočet kritického břemene podle Eulera
Fcr=pi^2*E*I/(4*L^2);% Počet dílků/diferencí
n=6;
% Maximální dovolený počet iterací
it_max=1000;
% Boční zatížení H [N]
H=5*1e3;
```
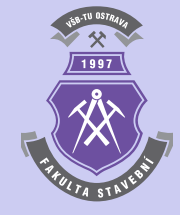

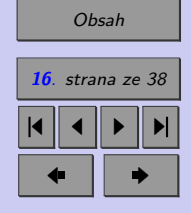

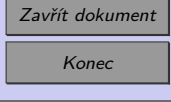

<span id="page-16-0"></span>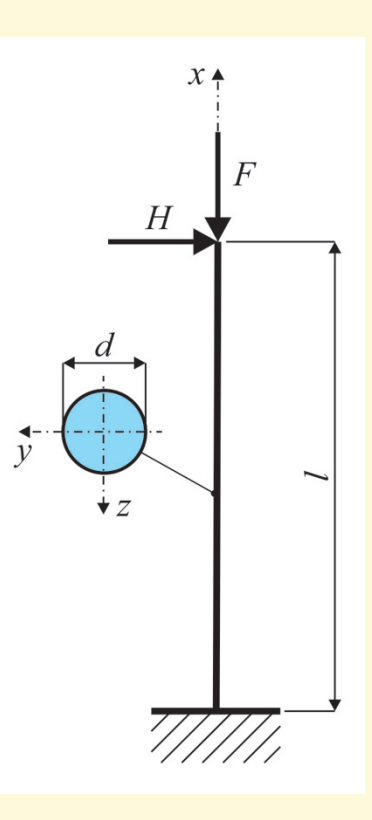

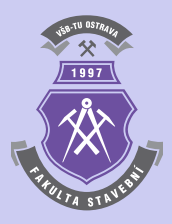

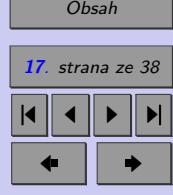

Obr. 1.5 Schéma tlačeného vetknutého sloupu s kruhovým průřezem z příkladu [1.2](#page-15-0)

Zavřít dokument Konec Celá obrazovka/Okno

```
% Počáteční zatížení [N]
F=100*1e3; F_old=0;
% Povolená tolerance nepřesnosti
Eps=1e-3;% Šířka diference
dx=L/n:
% Souřadnice středu diferencí
x(1)=dx/2;
for i=2:nx(i)=x(i-1)+dx;end
% Souřadnice s největší výchylkou - volný konec sloupu
x = x(n)+dx/2;% Počáteční výchylka - desetina x(i)
for i=1:nw(i)=x(i)/10;end
wm=xm/10;
wm_old=wm;
% Určení M(i,j) od jednotkového bočního zatížení
for i=1:n
  for j=1:n
    if j>i
     M(i,j)=x(j)-x(i);else
```
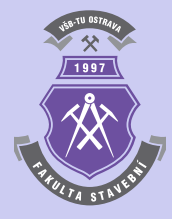

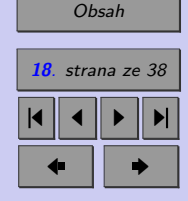

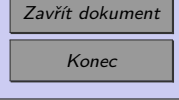

```
M(i, j) = 0;end
  end
end
% Číslo iteračního cyklu
num_it=0:
% Výpis tiskové hlavičky
disp(sprintf('\n'))
disp('***********************************************************')
disp('* Výpočet kritického břemene pro tlačený vetknutý sloup *')
disp('* s bočním zatížením na volném konci sloupu *')
disp('***********************************************************')
disp('')disp(sprintf('Fcr podle Eulera bez bočního zatížení = \frac{9}{12.7f} kN',...
   Fcr*1e-3));
disp('')disp(' číslo F | F-Fcr| | F-Fcr| | F-F old|')
disp('iterace [kN] [kN] [KN] [%] [kN]^2)
disp('-------------------------------------------------------')
disp(sprintf(' %5d %14.7f %12.4e %8.3f \qquad -',num_it,F*1e-3,...
   abs(F-Fcr)*1e-3,(F-Fcr)/Fcr*1e2))
while ((abs(F-F_old)>Eps)&(num_it<it_max))
 num_it=num_it+1;
 % Záloha vypočtené hodnoty F a wm
 F_old=F;
```
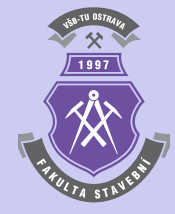

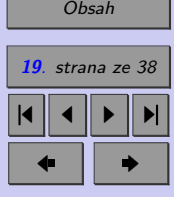

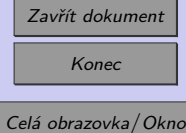

```
wm_old=wm;
 % Ohybový moment od síly F
 for i=1:nMF(i)=F*(wm-w(i))+H*(xm-x(i));end
 % Určení horizontální výchylky v daném iteračním cyklu
 for i=1:n
   w(i)=0;
   for j=1:n
     w(i)=w(i)+MF(j)*M(j,i);end
   w(i)=w(i)*dx/(E*I);end
 % Určení horizontální výchylky na volném konci sloupu
 % s využitím lineární interpolace
 wm=1.5*w(n)-0.5*w(n-1);% Určení výsledné kritické síly v daném iteračním cyklu
 F=F*wm_old/wm;
 % Výpis mezivýsledků
 disp(sprintf(' %5d %14.7f %12.4e %8.3f %11.3e',num_it,F*1e-3,...
     abs(F-Fcr)*1e-3,(F-Fcr)/Fcr*1e2,abs(F-F_old)*1e-3))
end
```
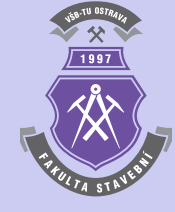

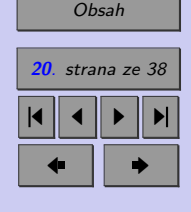

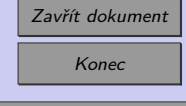

výpočet s počtem diferencí  $n = 6$  přehledně zobrazeny v následující tabulce:

\*\*\*\*\*\*\*\*\*\*\*\*\*\*\*\*\*\*\*\*\*\*\*\*\*\*\*\*\*\*\*\*\*\*\*\*\*\*\*\*\*\*\*\*\*\*\*\*\*\*\*\*\*\*\*\*\*\*\* \* Výpočet kritického břemene pro tlačený vetknutý sloup \* \* s bočním zatížením na volném konci sloupu \* \*\*\*\*\*\*\*\*\*\*\*\*\*\*\*\*\*\*\*\*\*\*\*\*\*\*\*\*\*\*\*\*\*\*\*\*\*\*\*\*\*\*\*\*\*\*\*\*\*\*\*\*\*\*\*\*\*\*\*

Výsledky iteračního výpočtu vzpěrné únosnosti tlačeného vetknutého sloupu jsou pro

**21**. strana ze 38 4 || 4 || **)**- || **)**|  $\blacksquare$ 

[Obsah](#page-1-0)

N

Zavřít dokument Konec

Celá obrazovka/Okno

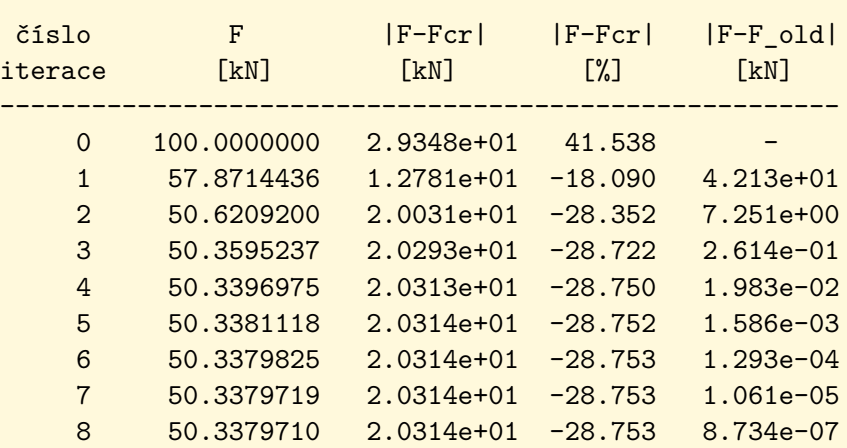

Fcr podle Eulera bez bočního zatížení = 70.6523232 kN

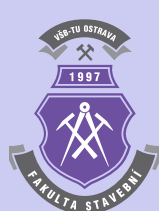

<span id="page-21-0"></span>**Příklad 1.3.** Proveďte numerický výpočet vzpěrné únosnosti tlačeného vetknutého sloupu z příkladu [1.1](#page-8-0) s proměnlivým průřezem - viz schéma na obrázku [1.6,](#page-22-0) o průměru na volném konci sloupu  $d_k = 5$  cm. Ve vetknutí je průměr sloupu opět  $d_0 = 10$  cm. Změna průměru probíhá po výšce sloupu lineárně.

*Řešení.* Výpočet lze provést s využitím následujícího skriptu (detailní popis zadání je proveden s využitím komentářů za znakem % přímo ve zdrojovém textu):

```
% Příklad 3 - vetknutý sloup
% proměnlivá průřezová plocha
% (součinitel vzpěrné délky Beta=2)
clc; clear; format short;
% Délka sloupu [m]
L=6;
% Modul pružnosti v tahu a v tlaku E [Pa]
E=2.1e11;
% Průměr kruhového průřezu d ve vetknutí [m]
d0=0.1;
% Průměr kruhového průřezu d na volném konci [m]
dk=0.05;
% Počet dílků/diferencí
n=6;
% Maximální dovolený počet iterací
it_max=1000;
% Počáteční zatížení [N]
F=1e5; F old=0;
```
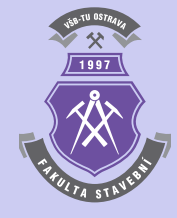

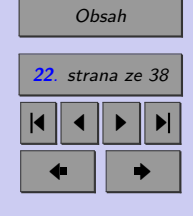

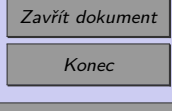

<span id="page-22-0"></span>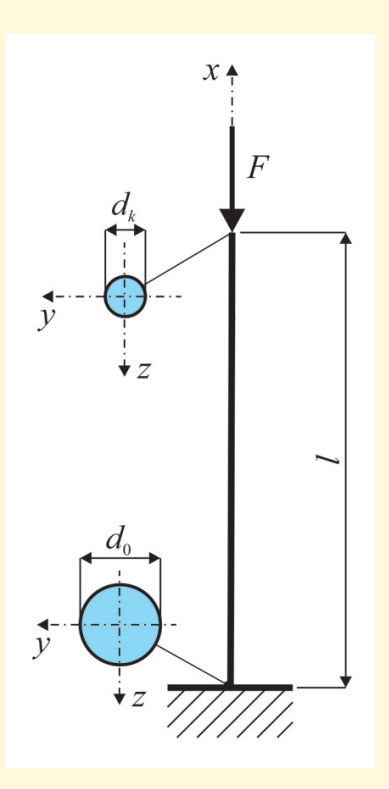

1997

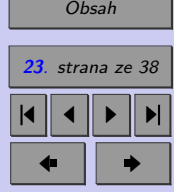

Obr. 1.6 Schéma tlačeného vetknutého sloupu s proměnlivým kruhovým průřezem z příkladu [1.3](#page-21-0)

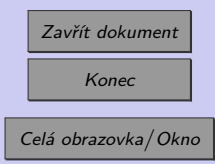

```
% Povolená tolerance nepřesnosti
Eps=1e-3;% Šířka diference
dx=L/n;% Souřadnice středu diferencí
x(1)=dx/2:
for i=2:nx(i)=x(i-1)+dx;end
% Moment setrvačnosti kruhového průřezu
% ve středu každého dílku
for i=1:n
  d=d0-(d0-dk)/L*x(i)I(i)=pi/64*d^4;end
% Souřadnice s největší výchylkou - volný konec sloupu
x = x(n)+dx/2;% Počáteční výchylka - desetina x(i)
for i=1:nw(i)=x(i)/10;end
wm=xm/10;
wm_old=wm;
% Určení M(i,j) od jednotkového bočního zatížení
for i=1:n
```
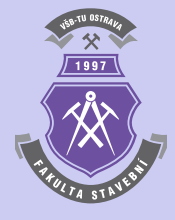

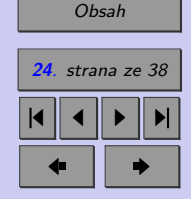

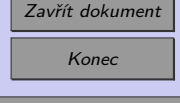

```
for j=1:n
   if j>i
     M(i, j) = x(j) - x(i);else
     M(i, j) = 0;end
 end
end
% Číslo iteračního cyklu
num_it=0;
% Výpis tiskové hlavičky
disp(sprintf('\n'))
disp('***********************************************************')
disp('* Výpočet kritického břemene pro tlačený vetknutý sloup *')
disp('* s proměnlivým průřezem *')
disp('***********************************************************')
disp('')disp(' číslo F |F-Fcr|')
disp('iterace [kN] [kN]')
disp('----------------------------------')
disp(sprintf(' %5d %14.7f - ',num_it,F*1e-3))
while ((abs(F-F_old)>Eps)&(num_it<it_max))
 num_it=num_it+1;
 % Záloha vypočtené hodnoty F a wm
 F_old=F;
```
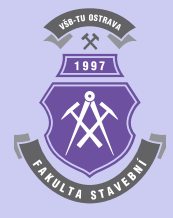

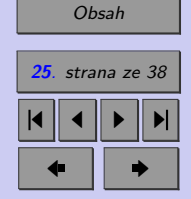

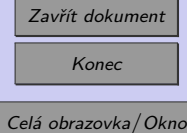

```
wm_old=wm;
 % Ohybový moment od síly F
 for i=1:nMF(i)=F*(wm-w(i));end
 % Určení horizontální výchylky v daném iteračním cyklu
 for j=1:n
   w(j)=0;for i=1:n
     w(j)=w(j)+MF(i)*M(i,j)/I(i);end
   w(j)=w(j)*dx/E;end
 % Určení horizontální výchylky na volném konci sloupu
 % s využitím lineární interpolace
 wm=1.5*w(n)-0.5*w(n-1);% Určení výsledné kritické síly v daném iteračním cyklu
 F=F*wm_old/wm;
 % Výpis mezivýsledků
 disp(sprintf(' %5d %14.7f %12.4e',num_it,F*1e-3,abs(F-F_old)*1e-3))
end
```
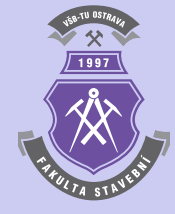

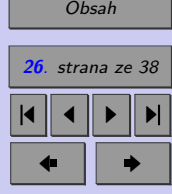

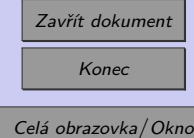

Výsledky iteračního výpočtu vzpěrné únosnosti tlačeného vetknutého sloupu proměnlivého průřezu jsou pro výpočet s počtem diferencí  $n = 6$  přehledně zobrazeny v následující tabulce:

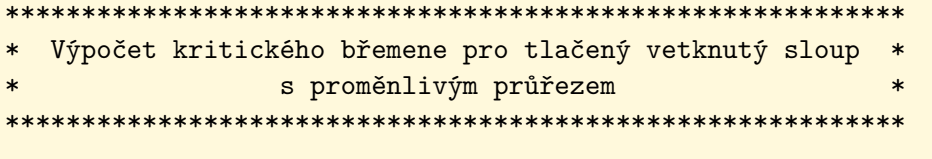

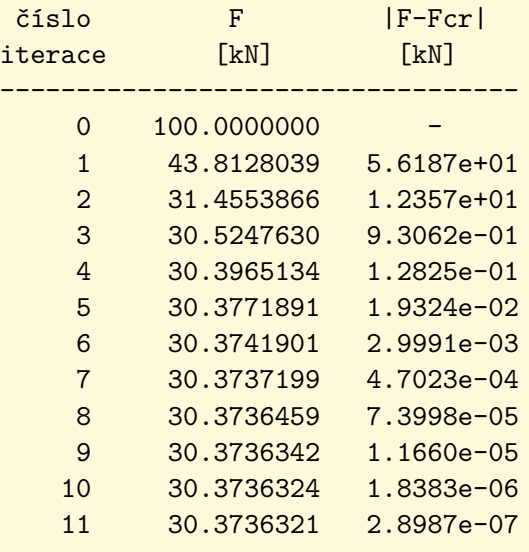

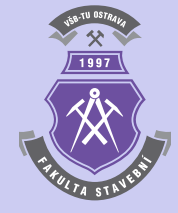

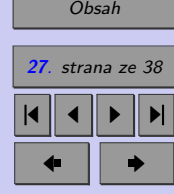

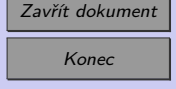

 $\blacktriangle$ 

<span id="page-27-0"></span>**Příklad 1.4.** Stanovte numerickým řešením vzpěrnou únosnost prostě podepřeného tla-čeného prutu - viz schéma na obrázku [1.7,](#page-28-0) se vstupními údaji: délka  $L = 6$  m,  $E =$  $= 2, 1 \cdot 10^{11}$  Pa, průřez plný kruhový s průměrem  $d = 10$  cm. Počet diferencí volte  $n =$ = 6*,* 20*,* 50*,* 100*,* 200*,* 1000 a výsledek srovnejte s přesným analytickým řešením podle Eulera. Počáteční zatížení  $F = 100 \text{ kN}$  a povolená tolerance nepřesnosti  $\varepsilon = 0.001$ .

*Řešení.* Výpočet lze provést s využitím následujícího skriptu (detailní popis zadání je proveden s využitím komentářů za znakem % přímo ve zdrojovém textu):

```
% Příklad 4 - prostý nosník
% (součinitel vzpěrné délky Beta=1)
clc; clear; format short;
% Délka nosníku [m]
L=6:
% Modul pružnosti v tahu a v tlaku E [Pa]
E=2.1e11;
% Průměr kruhového průřezu d [m]
d=0.1;% Moment setrvačnosti kruhového průřezu
I=pi/64*d^4;% Výpočet kritického břemene podle Eulera
Fcr=pi^2*E*I/(L^2);% Počet dílků/diferencí
n=6;
% Maximální dovolený počet iterací
it_max=1000;
```
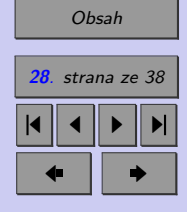

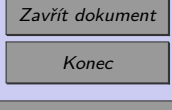

<span id="page-28-0"></span>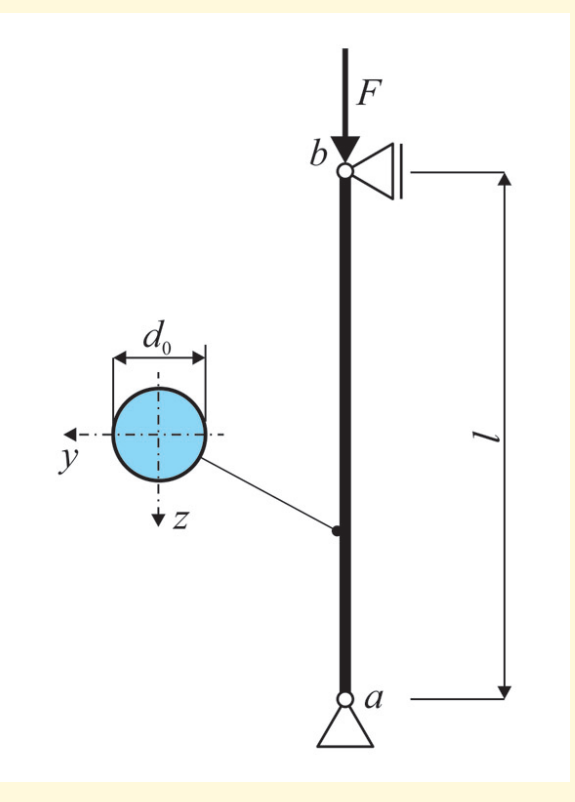

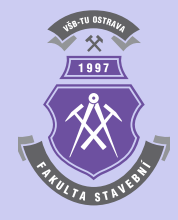

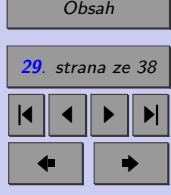

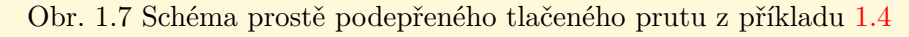

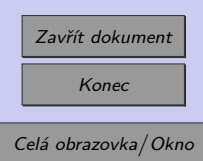

```
% Počáteční zatížení [N]
F=1e5; F_old=0;
% Povolená tolerance nepřesnosti
Eps=1e-3;% Šířka diference
dx=L/n:
% Souřadnice středu diferencí
x(1)=dx/2;
for i=2:nx(i)=x(i-1)+dx;end
% Souřadnice s největší výchylkou - L/2
if mod(n,2) == 0 % je sudé
  x = (x(n/2) + x(n/2+1))/2;else % je liché
  x = x((n+1)/2);
end
% Počáteční výchylka
for i=1:n
  w(i)=0;end
if mod(n,2) == 0 % je sudé
  w(n/2)=0.5;
  w(n/2+1)=0.5;
else % je liché
```
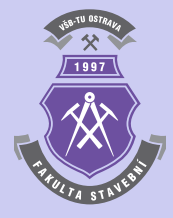

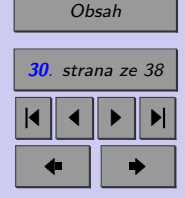

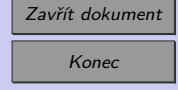

```
w((n+1)/2)=1;end
% Určení horizontální výchylky uprostřed nosníku
% u sudého počtu dílků s využitím lineární interpolace
if mod(n,2) == 0 % je sudé
  wm=1.5*w(n/2)-0.5*w((n/2)-1);else % je liché
  wm=w((n+1)/2):
end
wm_old=wm;
% Určení M(i,j) od jednotkového bočního zatížení
for i=1:n
 for j=1:nM(i,j)=(L-x(j))/L*x(i);if x(i)x(j)M(i,j)=M(i,j)-(x(i)-x(j));end
  end
end
% Číslo iteračního cyklu
num it=0;
% Výpis tiskové hlavičky
disp(sprintf('\n'))
disp('***********************************************************')
disp('* Výpočet kritického břemene pro prostý nosník *')
```
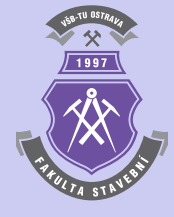

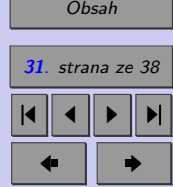

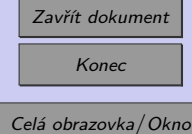

```
disp('***********************************************************')
disp('')disp(sprintf('Fcr podle Eulera = %12.7f kN',Fcr*1e-3));
disp('')disp(' číslo F | F-Fcr| |F-Fcr| | F-F_old|')
disp('iterace [kN] [kN] [\%] [\%] [\%]disp('-------------------------------------------------------')
disp(sprintf(' %5d %14.7f %12.4e %8.3f - ',num_it,F*1e-3,...
   abs(F-Fcr)*1e-3,(F-Fcr)/Fcr*1e2))
while ((abs(F-F_old)>Eps)&(num_it<it_max))
 num_it=num_it+1;
 % Záloha vypočtené hodnoty F a wm
 F_old=F;
 wm_old=wm;
 % Ohybový moment od síly F
 for i=1:nMF(i)=F*w(i);end
 % Určení horizontální výchylky v daném iteračním cyklu
 for i=1:nw(i)=0;for j=1:nw(i)=w(i)+MF(j)*M(j,i);end
   w(i)=w(i)*dx/(E*I);
```
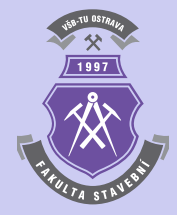

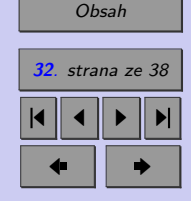

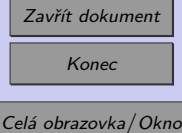

```
end
% Určení horizontální výchylky uprostřed nosníku
% u sudého počtu dílků s využitím lineární interpolace
if mod(n,2) == 0 % je sudé
  wm=1.5*w(n/2)-0.5*w((n/2)-1);else % je liché
  wm=w((n+1)/2):
end
% Určení výsledné kritické síly v daném iteračním cyklu
F=F*wm_old/wm;
% Výpis mezivýsledků
disp(sprintf(' %5d %14.7f %12.4e %8.3f %11.3e',num_it,F*1e-3,...
    abs(F-Fcr)*1e-3,(F-Fcr)/Fcr*1e2,abs(F-F_old)*1e-3))
```
end

Výsledky iteračního výpočtu vzpěrné únosnosti tlačeného prostě podepřeného prutu včetně srovnání s přesným analytickým řešením jsou pro výpočet s počtem diferencí  $n = 6$ přehledně zobrazeny v následující tabulce:

```
***********************************************************
      Výpočet kritického břemene pro prostý nosník
***********************************************************
```
Fcr podle Eulera = 282.6092927 kN

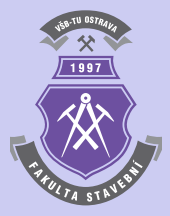

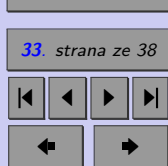

[Obsah](#page-1-0)

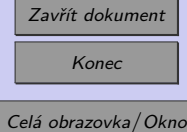

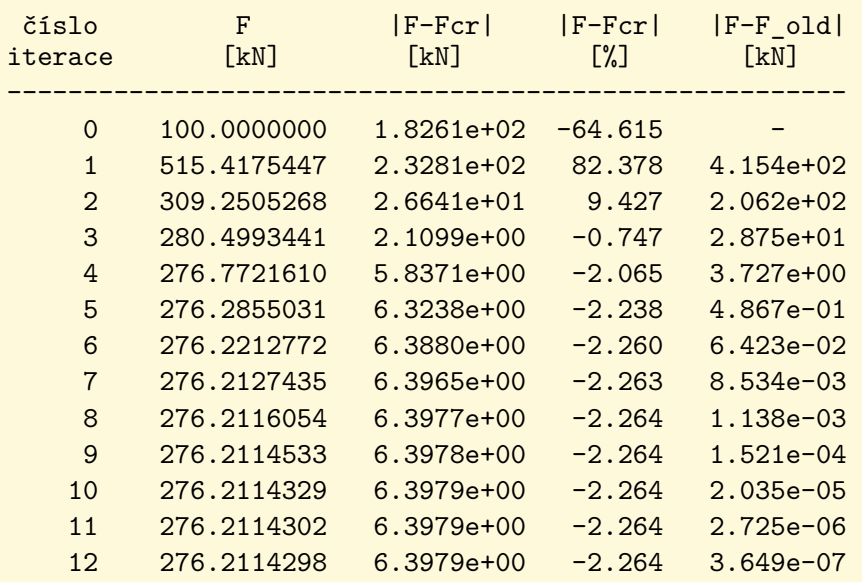

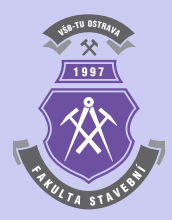

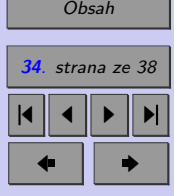

Zavřít dokument Konec

Celá obrazovka / Okno

 $\blacktriangle$ 

**Příklad 1.5.** Proveďte numerický výpočet vzpěrné únosnosti tlačeného prostě podepřeného prutu z příkladu [1.4](#page-27-0) se spojitým bočním zatížením  $q = 2 \text{ kN/m}$  - viz schéma na obrázku 1.8.

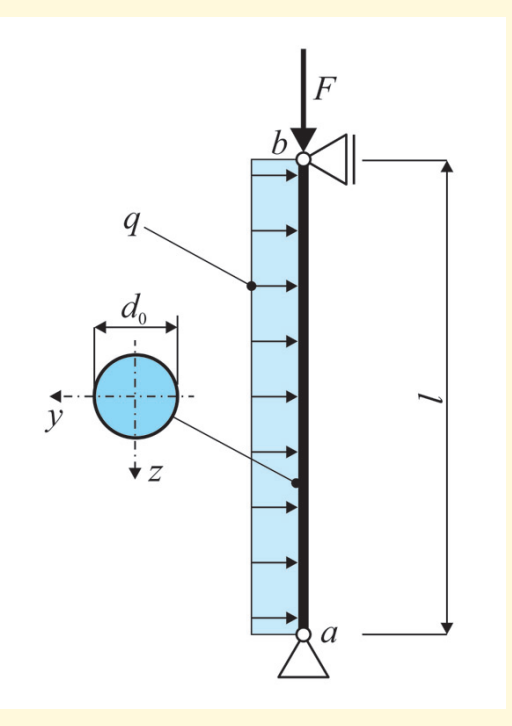

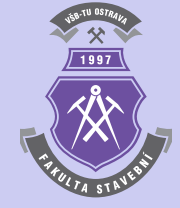

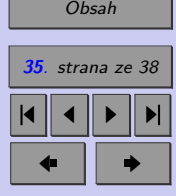

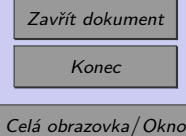

Obr. 1.8 Schéma prostě podepřeného tlačeného prutu z příkladu 1.5 se spojitým bočním zatížením

**Příklad 1.6.** Proveďte numerický výpočet vzpěrné únosnosti také pro ostatní dva případy Eulerových tlačených prutů (prut jednostranně vetknutý s posuvnou kloubovou vazbou na druhém konci a oboustranně vetknutý tlačený prut) - viz schéma na obrázku 1.9.

Obr. 1.9 Schéma tlačeného prutu jednostranně vetknutého s posuvnou kloubovou vazbou na druhém konci a oboustranně vetknutého z příkladu 1.6

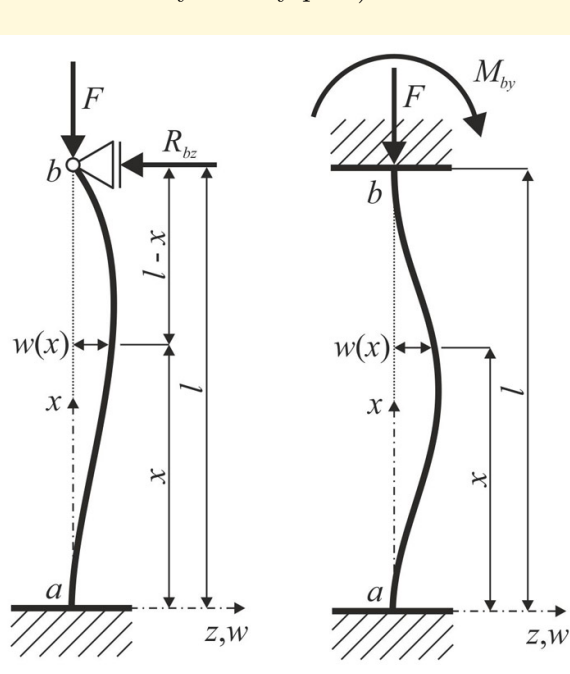

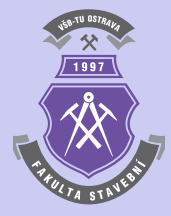

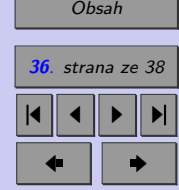

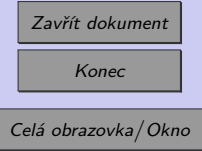

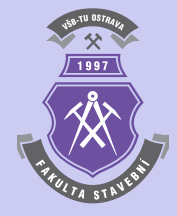

# <span id="page-36-0"></span>**Literatura**

- [1] Matlab. Programový systém pro provádění matematických výpočtů. Komerční software, verze R2014b. [on-line].  $\langle \text{http://www.mathworks.com}\rangle$ . The MathWorks, únor 2015.
- [2] Sigmon K. *MATLAB Primer CZ*. Elektronický manuál programového systému MATLAB. Druhé vydání. [on-line]. <https://artax.karlin.mff.cuni.cz/˜beda/cz/matlab/primercz/matlab-primer.html>. Department of Mathematics, University of Florida, 1989, 1992. Z anglického originálu přeložil Petr Klášterecký.

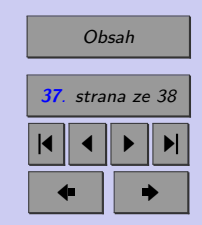

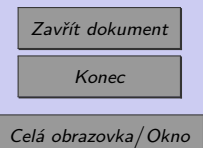